Zürcher Hochschule für Angewandte Wissenschaften

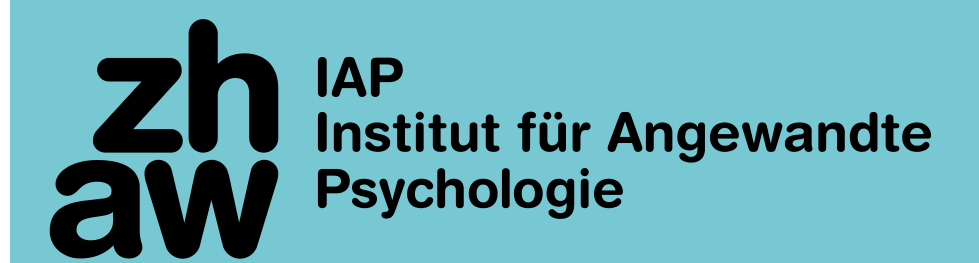

# **Beispielberechnung Vertrauensintervall**

Auszug Kursunterlagen MAS ZFH in Berufs-, Studien- und Laufbahnberatung Prof. Dr. Marc Schreiber, Dezember 2016

# **Beispielberechnung Vertrauensintervall**

**Statistische Kennwerte zur Beschreibung der Verteilung von Stichprobendaten**

- Mittelwert
- Standardabweichung

**Messgenauigkeit eines Fragebogens (Reliabilität)**

**Berechnung des Vertrauensintervalls am Beispiel IPIP-240**

### **Statistische Kennwerte zur Beschreibung der Verteilung von Stichprobendaten**

- Mittelwert
- Standardabweichung

### **Beschreibung von Stichprobendaten: Mittelwert und Standardabweichung**

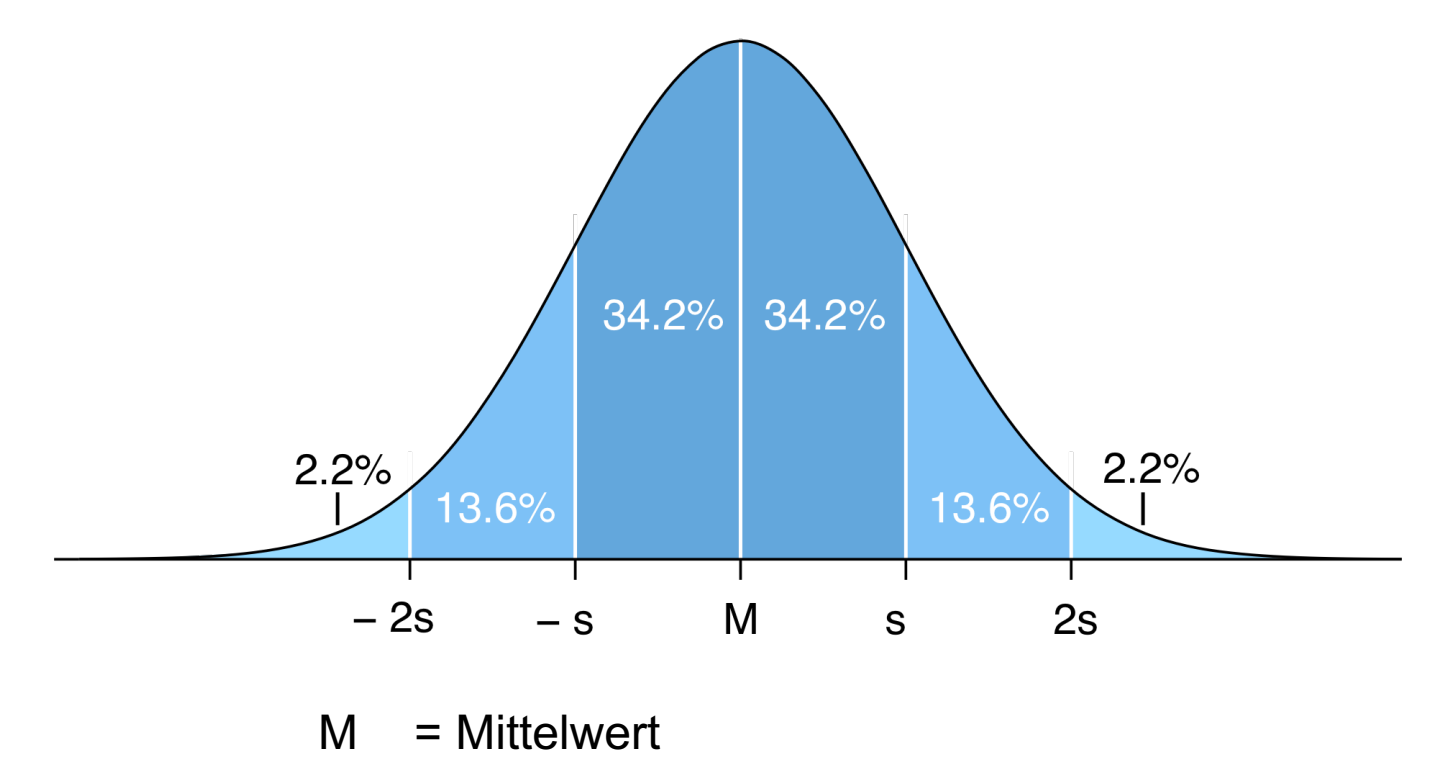

s = Standardabweichung

### **Beschreibung von Stichprobendaten: Mittelwert**

**Mittelwert – «Welchen Wert erreichen die Personen im Durchschnitt?»**

– Mittelwert (M) eines Items, einer Unterskala oder einer Dimension

$$
M = \frac{\sum_{i=1}^{n} x_i}{n}
$$

- $x_i$  = Messwert einer Person (i) auf einem Item, einer Unterskala oder einer Dimension
- n = Anzahl der Personen

### **Beschreibung von Stichprobendaten: Standardabweichung**

**Standardabweichung – «Wie stark verteilen sich die einzelnen Personen um den Mittelwert herum?»**

– Standardabweichung (s) eines Items, einer Unterskala oder einer Dimension

$$
s = \sqrt{\frac{\sum_{i=1}^{n} (x_i - M)^2}{n}}
$$

- $x_i$  = Messwert einer Person (i) auf einem Item, einer Unterskala oder einer Dimension
- n = Anzahl der Personen
- M = Mittelwert eines Items, einer Unterskala oder einer Dimension

## **Beschreibung von Stichprobendaten: Beispiel IPIP-240**

#### **Beispiel Dimension Verträglichkeit aus dem Fragebogen zur Erfassung der Persönlichkeit (IPIP-240)**

- Verträglichkeit beinhaltet die Unterskalen *Vertrauen, Freimütigkeit, Altruismus, Entgegenkommen, Bescheidenheit und Gutherzigkeit* und wird mit insgesamt 48 Items gemessen
- Beispiel Mittelwert und Standardabweichung:

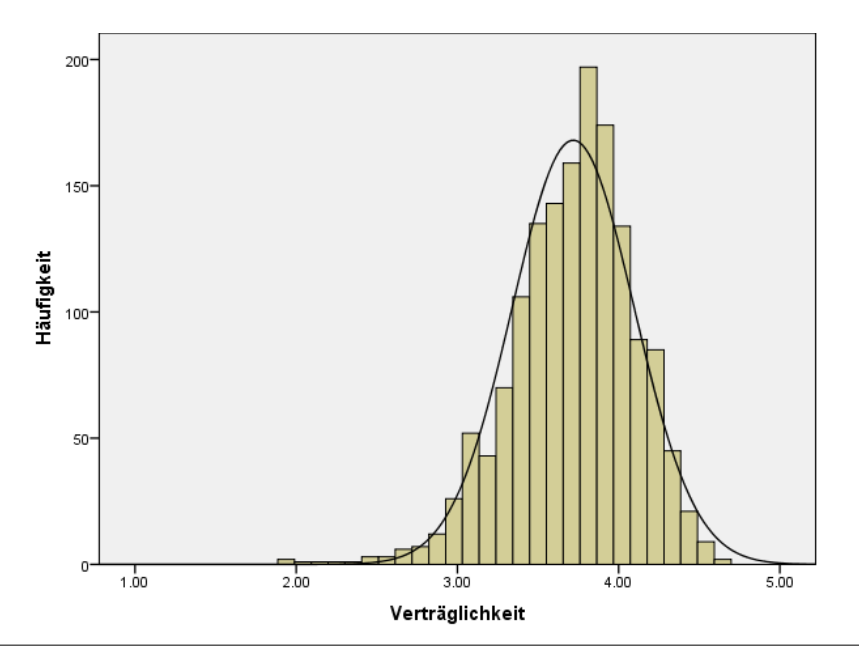

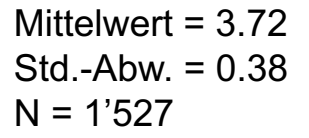

**ZHAW IAP Institut für Angewandte Psychologie**

### **Messgenauigkeit eines Fragebogens (Reliabilität)**

**ZHAW IAP Institut für Angewandte Psychologie**

## **Messgenauigkeit eines Fragebogens (Reliabilität)**

#### **Reliabilität (r<sub>tt</sub> oder ρ<sub>tt</sub>) = Messgenauigkeit eines Tests oder Fragebogens**

- Unterschiede in den Messwerten sind idealerweise auf die «tatsächlichen» Ausprägungen (wahre Werte) verschiedener Personen in der erfassten Dimension (z.B. Extraversion) zurückzuführen
	- Aber: Unsystematischen Fehler (Messfehler) «verfälschen» die Messwerte
	- Messfehler entstehen beispielsweise weil eine Frage falsch verstanden wird
- Für die Berechnung des Vertrauensintervalls eignet sich Cronbach's alpha als Wert für die Reliabilität

### **Messgenauigkeit eines Fragebogens (Reliabilität): Beispiel IPIP-240**

**Reliabilitäten IPIP-240 (Cronbach's alpha), n=1'527**

- Neurotizismus:  $\alpha = .94$ Extraversion:  $\alpha = .92$ Offenheit:  $\alpha = .87$ Verträglichkeit:  $\alpha = .90$ Gewissenhaftigkeit:  $\alpha = .93$
- Beispiel Extraversion: Der Cronbach's alpha Wert von  $\alpha$  = .92 bedeutet, dass die Items bei der Dimension Extraversion zu 92% etwas Gemeinsames (Extraversion) messen und nur gerade zu 8% etwas Zufälliges (Messfehler).
- Wenn Cronbach's alpha über einem Wert von 0.7 liegt, so geht man von einer zufriedenstellenden Messgenauigkeit (Reliabilität) aus.

### **Berechnung des Vertrauensintervalls am Beispiel IPIP-240**

# **Vertrauensintervalle – Hintergrund**

#### **Vertrauensintervall**

- Je genauer ein Fragebogen eine Dimension oder Unterskala misst, desto näher liegt der wahre Wert der Person um den im Fragebogen erreichten Wert
- Mangelnde Messgenauigkeit muss bei der Interpretation von Fragebogenwerten berücksichtigt werden
- Deswegen sollte bei der Interpretation immer ein Vertrauensintervall einbezogen werden
- Vertrauensintervall = Bereich, der den wahren Wert mit einer gewissen Wahrscheinlichkeit (Sicherheitswahrscheinlichkeit) überdeckt.

#### **Interpretation des Vertrauensintervalls**

– stellt ein konkretes Mass für die Schätzpräzision eines psychologischen Fragebogens dar

## **Vertrauensintervalle – Beispielprofil**

#### Fragebogen zur Erfassung der Persönlichkeit (IPIP-240; 240 Fragen)

Überblick

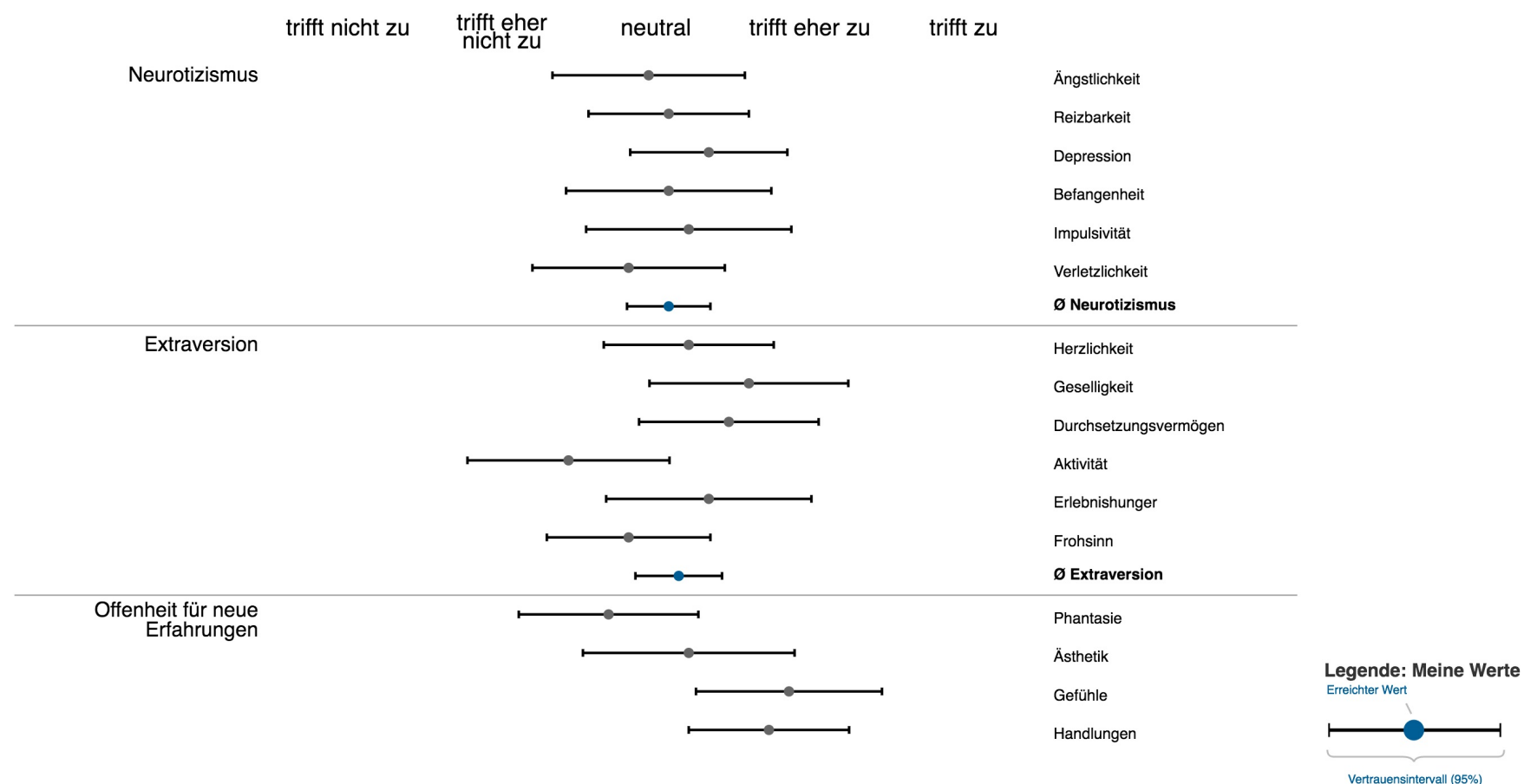

## **Vertrauensintervalle – Beispiel IPIP-240: Berechnung in 3 Schritten**

**Das Vertrauensintervall einer Unterskala oder Dimension wird in 3 Schritten berechnet**

- 1. Berechnung der Standardabweichung der Unterskala oder Dimension
- 2. Berechnung des Standardmessfehlers der Unterskala oder Dimension
- 3. Berechnung des Vertrauensintervalls der Unterskala oder Dimension

## **1. Schritt: Standardabweichung**

#### **Mittelwerte und Standardabweichung IPIP-240**

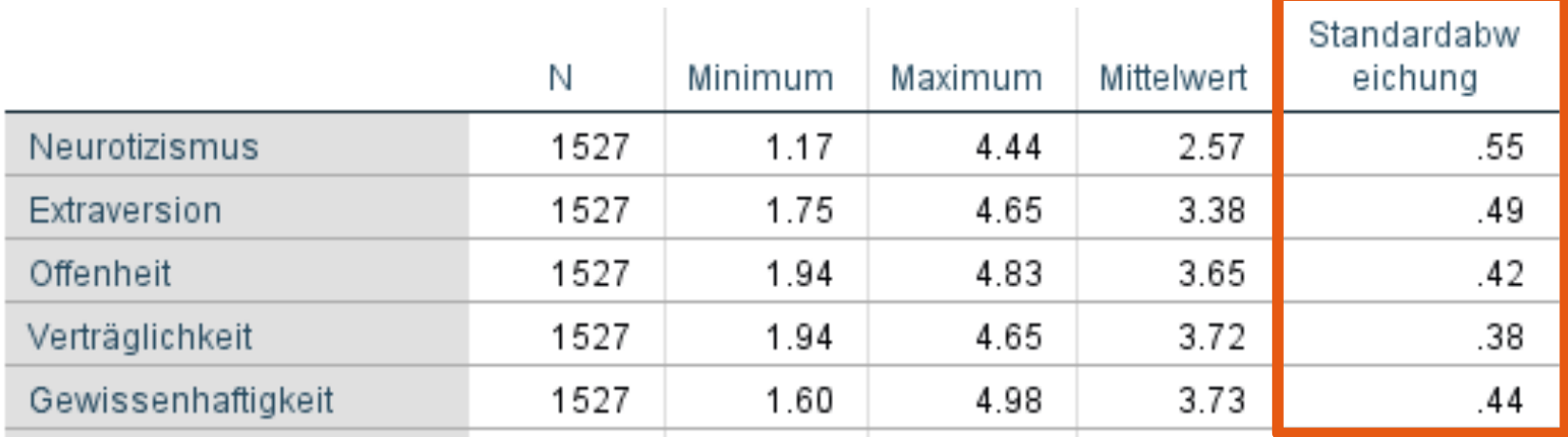

## **2. Schritt: Standardmessfehler**

**Der Standardmessfehler wird aus der Reliabilität und der Standardabweichung berechnet**

$$
\sigma_E = s * \sqrt{1 - a}
$$

Dabei ist:

- $\sigma_{_E}$  = Standardmessfehler der Dimension
- = Standardabweichung der Dimension (siehe Folie 16) *s*
- = Reliabilität des Dimension (Cronbach's alpha, siehe Folie 11)  $\alpha$

#### **Standardmessfehler (Formel) Standardmessfehler (IPIP-240)**

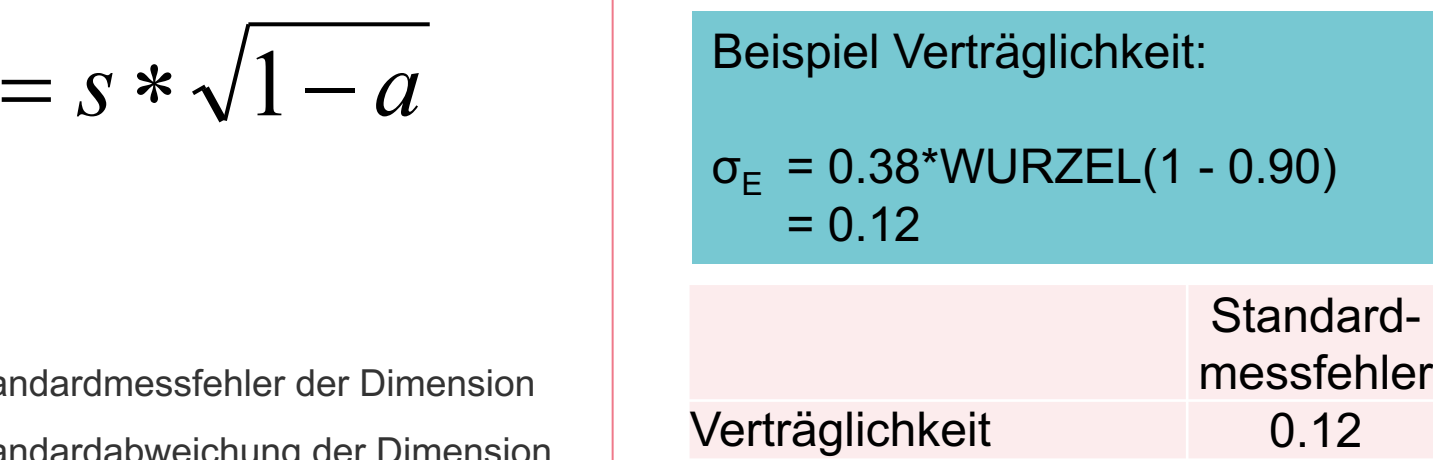

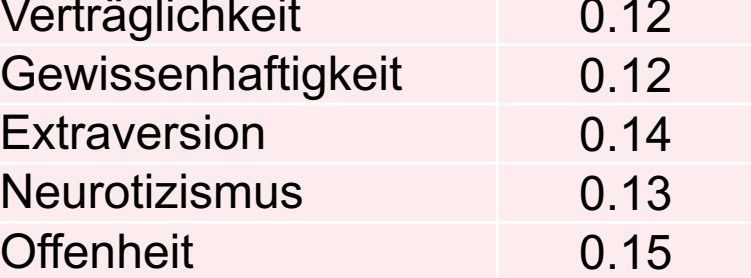

## **3. Schritt: Vertrauensintervall**

#### **Das Vertrauensintervall wird aus Standardmessfehler und z-Wert berechnet**

$$
VI_{u,o} = x_i \pm \sigma_E * z
$$

Dabei ist:

- $VI_{\text{u}_0}$  = Vertrauensintervall der Dimension (untere, obere Grenze)
- $x_i$  = Erreichter Wert einer Person i
- = Standardmessfehler der Dimension  $\sigma_{\scriptscriptstyle E}$
- z = kritischer z-Wert für eine bestimmte Fehlerwahrscheinlichkeit **(z = 2** à **Fehlerwahrscheinlichkeit 5%, 2-seitig)**

Formel Vertrauensintervall IPIP-240 (5% Fehlerwahrscheinlichkeit, 2-seitig)

> Beispiel **Verträglichkeit**: Erreichter Wert einer Person: 3.1

> $VI<sub>u.o</sub> = 3.1 \pm 0.12 * 2 = 3.1 \pm 0.24$

Der "wahre Wert" der Person liegt **zwischen 2.86 – 3.34** 

(mit einer Sicherheitswahrscheinlichkeit von 95%)

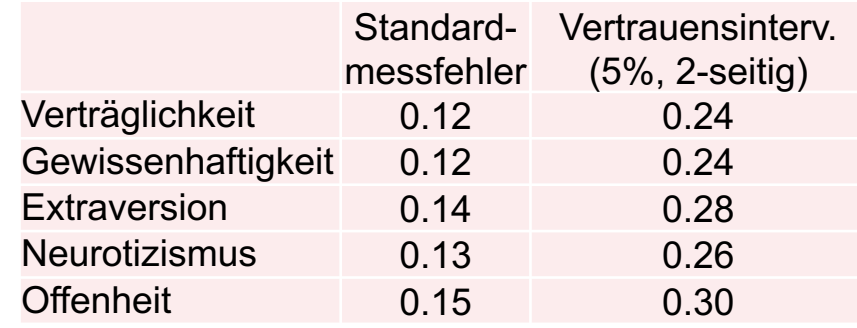

# **Übersicht Stichprobenkennwerte**

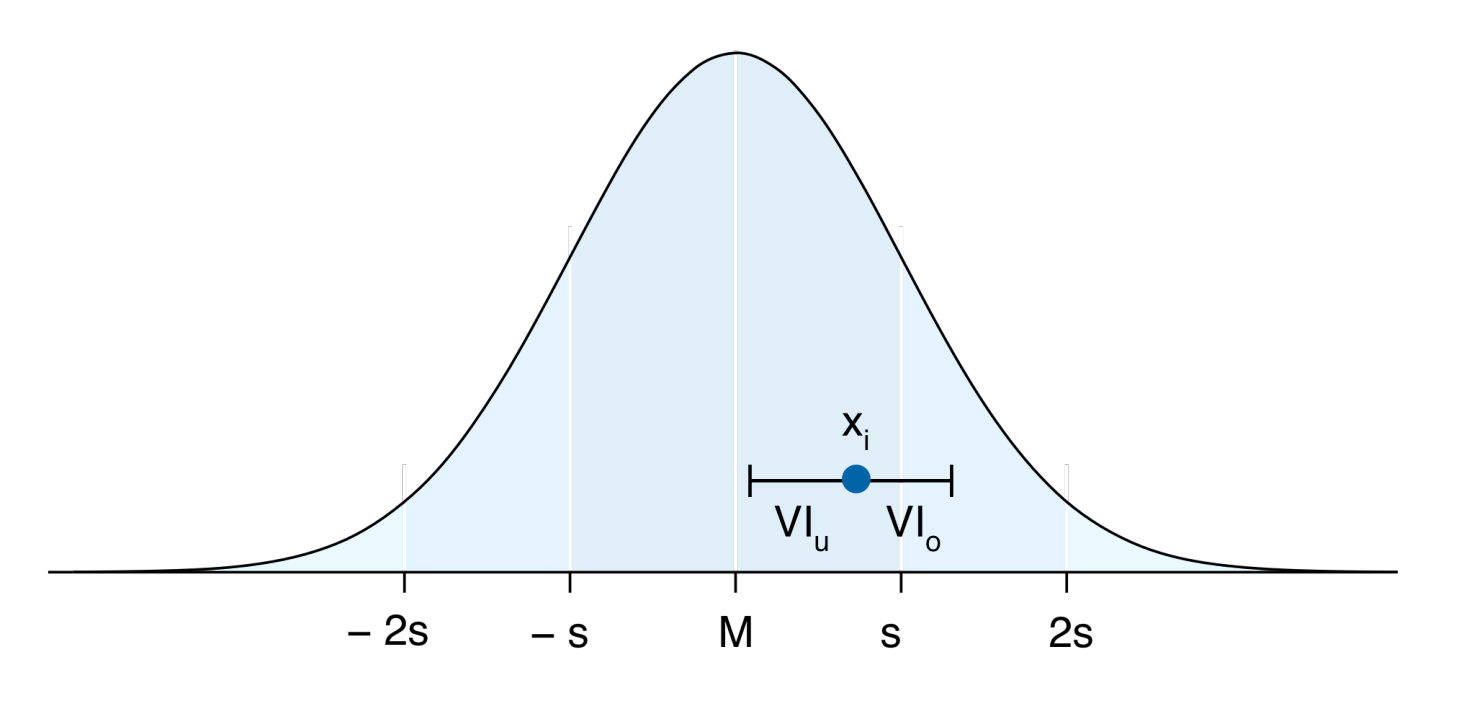

- $M =$  Mittelwert
- s = Standardabweichung
- $x_i$  = Erreichter Wert der Person i
- $VI<sub>u.o</sub> = Vertrauensinterval$  der Dimension (untere, obere Grenze)

## **Hilfreiche Literatur**

#### **Bühner, M. (2011). Einführung in die Test- und Fragebogenkonstruktion (3., aktualisierte Auflage). München: Pearson Studium.**

Bühner, M. & Ziegler, M. (2009). Statistik für Psychologen und Sozialwissenschaftler. München: Pearson Studium.